**Kursstart alle 4 Wochen**

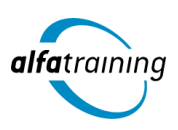

# Adobe Photoshop CC und Adobe Indesign CC mit Ausbildereignung

**Der Kurs führt durch die Funktionen und Werkzeuge der Programme Photoshop und InDesign von Adobe CC. Du erwirbst außerdem das nötige Wissen zur Vorbereitung einer Ausbildung und Förderung von Auszubildenden. Du erfährst, wie Künstliche Intelligenz im Beruf eingesetzt wird.**

 $\bar{\mathsf{C}}$ 

#### **Abschlussart**

Zertifikat "Bildbearbeitung mit Adobe Photoshop CC" Zertifikat "Layoutdesign mit Adobe InDesign CC"

#### **Abschlussprüfung**

**Praxisbezogene Projektarbeiten mit Abschlusspräsentationen Ausbildereignungsprüfung (Die genauen Termine erfährst du bei deiner IHK)**

**10 Wochen**

**Dauer**

### LEHRGANGSZIEL

Zusätzlich werden dir die Inhalte der Ausbildungseignungsverordnung (AEVO) erläutert und du lernst, den Verlauf von Berufsausbildungen selbstständig zu planen, durchzuführen und zu kontrollieren.

#### ZIELGRUPPE

Mediengestalter:innen, Grafiker:innen, Webdesigner:innen, Fachkräfte aus künstlerischen Berufen, Öffentlichkeitsarbeit, Kommunikation und Marketing sowie Architektur und Fotografie, die Ihre Fähigkeiten zur Erstellung von Medienprodukten (Digital und Print) auf den neuesten Stand bringen möchten.

# **BERUFSAUSSICHTEN**

Dein zukünftiger Einsatzbereich kann sowohl im Print- und Digitalbereich liegen, aber vor allem auch in der Erstellung von Werbemedien. Die erworbenen Kenntnisse sind branchenübergreifend in allen Design- und Grafikbereichen nachgefragt.

Mit der zusätzlichen Vorbereitung zur Ausbildereignungsprüfung nach AEVO (Ausbildereignungsverordnung) erhöhst du deine Chancen auf einen beruflichen Ein- bzw. Aufstieg branchenübergreifend.

# LEHRGANGSINHALTE

# **BILDBEARBEITUNG MIT ADOBE PHOTOSHOP CC**

**Grundlagen der Bedienung (ca. 1 Tag)** Wichtige Tastaturbefehle (Shortcuts) Creative Cloud und Adobe Bridge Effiziente Bildersuche und Bilddatenbanken

#### (in Wochen mit Feiertagen von 8:30 bis 17:10 Uhr)

**Unterrichtszeiten**

**Montag bis Freitag von 08:30 bis 15:35 Uhr**

**Nächste Kursstarts 27.05.2024 24.06.2024 22.07.2024**

#### **Wichtige Arbeitstechniken (ca. 1 Tag)**

Lineale und Hilfslinien Arbeitsfläche verändern, Bilddrehung Skalieren, Füllen, Transformieren Smartobjekte, Formgitter

#### **Mit Ebenen arbeiten (ca. 2 Tage)**

Stapelreihenfolge, Bedienfeld-Übersicht Ebenenkompositionen Deckkraft und Mischmodus, Ebenenstile Misch-, Einstellungs- und Füllebenen

#### **Auswahlmethoden (ca. 1 Tag)**

KI-basierte Auswahltechniken (Adobe Sensei) Lasso und Zauberstab Schnell- und Motivauswahlwerkzeug Maskierungsmodus Zeichenstift-Werkzeug

#### **Künstliche Intelligenz (KI) im Arbeitsprozess**

Vorstellung von konkreten KI-Technologien im beruflichen Umfeld Anwendungsmöglichkeiten und Praxis-Übungen

#### **Masken und Überblendungen (ca. 2 Tage)**

Automatisierte Maskenerzeugung Maskeninhalte Motive überblenden mit Verlaufsmasken Schnittmasken, Vektormaske, Kanalmasken

#### **Farben und Farbkorrekturen (ca. 1 Tag)**

Farbeinstellungen und Farbräume Histogramm, Farbaufnahme-Werkzeug Adobe Color und CC-Bibliothek Umfärben per Füllebene (CD-/CI-Farben)

#### **Retuschieren und Ausbessern (ca. 1 Tag)**

Beautyretusche Objektivfehler Body-Styling

#### **Filter und Effekte (ca. 1 Tag)**

Nondestruktives Arbeiten mit Smartfiltern Bildlooks und kreative Filter Bildschärfe und Weichzeichnung

# **Einstieg Adobe Camera Raw (ca. 1 Tag)**

Weißabgleich, Raw-Farbkorrekturen Automatische Perspektivkorrektur Raw und Photoshop verknüpfen

#### **Skripten und Automatisieren (ca. 1 Tag)**

Bildprozessor Kontaktabzug Zu HDR Pro zusammenfügen Aktionen und Stapelverarbeitung Droplet erstellen

# **Animation und Webbanner (ca. 2 Tage)**

Frame-Animation (GIF) Videosequenzen mit Audio Webbanner

# **Druckvorstufe, Cross-Media-Publishing (ca. 1 Tag)**

Bildkomprimierung Druckausgabe und Farbproof

# **Projektarbeit (ca. 5 Tage)**

Zur Vertiefung der gelernten Inhalte Präsentation der Projektergebnisse

# **LAYOUTDESIGN MIT ADOBE INDESIGN CC**

#### **Grundlagen Layout (ca. 1 Tag)**

Projekt-Workflow, Planung und Konzeption Einführung in Arbeitsumgebung, Benutzeroberfläche und Werkzeuge Dokument- und Programmvoreinstellungen Arbeitsbereiche Wichtige Tastaturbefehle (Shortcuts) Navigation, Seiten- und Dokumentaufbau

### **Techniken der Layouterstellung (ca. 2 Tage)**

Seitenlayout mit Text/Grafik erstellen Ränder und Spalten, Hilfslinien, Lineale Umgang mit Rahmen und Eckenoptionen Objekte ausrichten, transformieren, Pathfinder Eigenschaften-Bedienfeld Dokument-Vorlagen erstellen und speichern (\*.indt) Methoden der Layout-Anpassung (z. B. Liquid Layout) Alternative Layouts erstellen

#### **Komplexe Layout-Ideen grafisch umsetzen (ca. 2 Tage)**

Gestaltungsraster für Layouts anlegen Einsatz von Musterseiten, verschachtelte Musterseiten Automatische Seitenzahlen Abschnittsmarken generieren Komplexe Layoutinhalte mit Ebenen verwalten

#### **Künstliche Intelligenz (KI) im Arbeitsprozess**

Vorstellung von konkreten KI‐Technologien im beruflichen Umfeld Anwendungsmöglichkeiten und Praxis‐Übungen

#### **Textbearbeitung und Typografie (ca. 2 Tage)**

Einführung in Schriftarten und Schriftgruppen Klassifizierung und Eigenschaften Einführung in Adobe Fonts (Typekit), Variable Fonts Platzierung von Texten, Import-/Exportoptionen Textrahmenverkettung, Intelligenter Textumfluss Textbearbeitung, Silbentrennung, Umbruchoptionen Ausrichtung am Grundlinienraster Text auf Pfad

#### **Textformate vielseitig einsetzen (ca. 1 Tag)**

Zeichen- und Absatzformate definieren GREP, Textvariablen definieren und einfügen Erstellen von Inhaltsverzeichnissen Bibliotheken, Snippets und Objektformate Layoutvorlage (Template) mit Textformaten Einsatz der Buchfunktion

#### **Mit Listen und Tabellen arbeiten (ca. 1 Tag)**

Tabulatoren, Aufzählungen und Nummerierung Datenimport, -konvertierungsmöglichkeiten Tabellen erstellen und bearbeiten

#### **Umgang mit Bildern und Grafiken (ca. 2 Tage)**

Pixelbilder und Vektorgrafiken Bildauflösung und Farbraum (RGB, CMYK) Bilder und Grafiken platzieren und verwalten Arbeiten mit Verknüpfungen (Bedienfeld) Bilddatenübernahme (Import-/Exportoptionen) aus Adobe Photoshop, Adobe Illustrator u. a. Rahmeneinpassungsoptionen Beschneidungspfade und Freisteller Bilder und Objekte umfließen (Textumfluss)

# **Farben, Effekte (ca. 1 Tag)**

Druck- und Bildschirmfarben Mit Farben und Farbverläufen professionell gestalten, anlegen und speichern Einsatz von Farbsets z. B. für Projekte mit CI-Richtlinien Einsatz von Adobe Color Arbeiten mit Effekten und Transparenzen Weiche Verlaufskante-Werkzeuge

# **Digital Publishing und Interaktivität (ca. 2 Tage)**

Präsentieren und Werben am Bildschirm Planung, Aufbau und Umsetzung interaktiver Dokumente (PDF, EPUB) Schaltflächen, Hyperlinks und Lesezeichen Animationen und Seitenübergänge AV Medien einbinden, SVG-Import und Export E-Books mit festem Layout (EPUB 3.0) HTML, CSS und Tag Export Viewer App (z. B. Adobe Digital Editions) Publish Online Funktion

#### **Druckausgabe, Cross-Media-Publishing (ca. 1 Tag)**

Farbmanagement, ICC-Profile Datencheck, Softproof und Farbauftrag Verknüpfungen und Preflight-Einstellungen PDF/X Export für professionellen Druck Dokumente drucken und weitergeben Für Web speichern (z. B. png, jpg,gif,svg)

#### **Projektarbeit (ca. 5 Tage)**

Zur Vertiefung der gelernten Inhalte Präsentation der Projektergebnisse

# **VORBEREITUNGSLEHRGANG AUF DIE IHK-AUSBILDEREIGNUNGSPRÜFUNG (AEVO) FÜR FACHKRÄFTE AUS DEM KAUFMÄNNISCHEN UND GEWERBLICH-TECHNISCHEN BEREICH**

**Allgemeine Grundlagen (ca. 0,5 Tage)**

IHK-Prüfungstermine und Anmeldung

#### **Ausbildungsvoraussetzungen prüfen und Ausbildung planen (ca. 1,5 Tage)**

Vorteile und Nutzen der betrieblichen Ausbildung Rechtliche und tarifvertragliche Rahmenbedingungen der betrieblichen Ausbildung

Strukturen des Berufsbildungssystems

Auswahl von Ausbildungsberufen für das Unternehmen Betriebseignung

Einsatzmöglichkeiten vorbereitender Maßnahmen für die Berufsausbildung Abstimmung von Ausbildungsmitwirkenden unter Berücksichtigung ihrer Funktionen und Qualifikationen

### **Ausbildung vorbereiten und bei der Einstellung von Auszubildenden mitwirken (ca. 1,5 Tage)**

Erstellung eines betrieblichen Ausbildungsplans Möglichkeiten der Mitwirkung und Mitbestimmung der betrieblichen Interessenvertretungen Kooperationsbedarf und -partner Kriterien und Verfahren zur Auswahl von Auszubildenden Eintragung des Berufsausbildungsvertrages bei zuständiger Stelle Durchführung der Berufsausbildung im Ausland

### **Ausbildung durchführen (ca. 3,5 Tage)**

Lernförderliche Bedingungen und motivierende Lernkultur Organisation, Gestaltung und Bewertung der Probezeit Entwicklung und Gestaltung der betrieblichen Lern- und Arbeitsaufgaben Einsatz von Ausbildungsmethoden und -medien Unterstützung bei Lernschwierigkeiten Zusätzliche Ausbildungsangebote Individuelle Förderung und Konfliktmanagement Fördern interkultureller Kompetenzen Leistungsbeurteilung und Auswertung

# **Künstliche Intelligenz (KI) im Arbeitsprozess**

Vorstellung von konkreten KI-Technologien im beruflichen Umfeld Anwendungsmöglichkeiten und Praxis-Übungen

#### **Ausbildung abschließen (ca. 0,5 Tage)**

Vorbereitung der Auszubildende auf Abschluss- oder Gesellenprüfung Prüfungsanmeldung Erstellen eines schriftlichen Zeugnisses Information der Auszubildenden über betriebliche Weiterbildung und persönliche Karrierewege

# **Vorbereitung auf die Ausbildereignungsprüfung (ca. 1,5 Tage)**

Ablauf der Ausbildereignungsprüfung Die schriftliche Prüfung Unterweisungen schreiben und formulieren Präsentationen vorbereiten und halten Vorbereitung auf das Fachgespräch

#### **Projektarbeit (ca. 1 Tag)**

Zur Vertiefung der gelernten Inhalte Präsentation der Projektergebnisse

# UNTERRICHTSKONZEPT

# **Didaktisches Konzept**

Deine Dozierenden sind sowohl fachlich als auch didaktisch hoch qualifiziert und werden dich vom ersten bis zum letzten Tag unterrichten (kein Selbstlernsystem).

Du lernst in effektiven Kleingruppen. Die Kurse bestehen in der Regel aus 6 bis 25 Teilnehmenden. Der allgemeine Unterricht wird in allen Kursmodulen durch zahlreiche praxisbezogene Übungen ergänzt. Die Übungsphase ist ein wichtiger Bestandteil des Unterrichts, denn in dieser Zeit verarbeitest du das neu Erlernte und erlangst Sicherheit und Routine in der Anwendung. Im letzten Abschnitt des Lehrgangs findet eine Projektarbeit, eine Fallstudie oder eine Abschlussprüfung statt.

#### **Virtueller Klassenraum alfaview®**

Der Unterricht findet über die moderne Videotechnik alfaview® statt entweder bequem von zu Hause oder bei uns im Bildungszentrum. Über alfaview® kann sich der gesamte Kurs face-to-face sehen, in lippensynchroner Sprachqualität miteinander kommunizieren und an gemeinsamen Projekten arbeiten. Du kannst selbstverständlich auch deine zugeschalteten Trainer:innen jederzeit live sehen, mit diesen sprechen und du wirst während der gesamten Kursdauer von deinen Dozierenden in Echtzeit unterrichtet. Der Unterricht ist kein E-Learning, sondern echter Live-Präsenzunterricht über Videotechnik.

# FÖRDERMÖGLICHKEITEN

Die Lehrgänge bei alfatraining werden von der Agentur für Arbeit gefördert und sind nach der Zulassungsverordnung AZAV zertifiziert. Bei der Einreichung eines Bildungsgutscheines oder eines Aktivierungs- und Vermittlungsgutscheines werden in der Regel die gesamten Lehrgangskosten von deiner Förderstelle übernommen. Eine Förderung ist auch über den Europäischen Sozialfonds (ESF), die Deutsche Rentenversicherung (DRV) oder über regionale Förderprogramme möglich. Als Zeitsoldat:in besteht die Möglichkeit, Weiterbildungen über den Berufsförderungsdienst (BFD) zu besuchen. Auch Firmen können ihre Mitarbeiter:innen über eine Förderung der Agentur für Arbeit (Qualifizierungschancengesetz) qualifizieren lassen.

 Änderungen möglich. Die Lehrgangsinhalte werden regelmäßig aktualisiert. Die aktuellen Lehrgangsinhalte findest Du immer unter [www.alfatraining.de](https://www.alfatraining.de/).